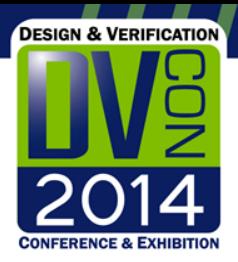

# Wiretap your SoC

Why scattering Verification IPs throughout your design is a smart thing to do

> Avidan Efody, Verification Architect

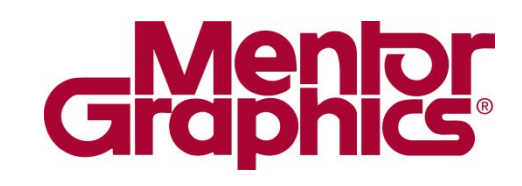

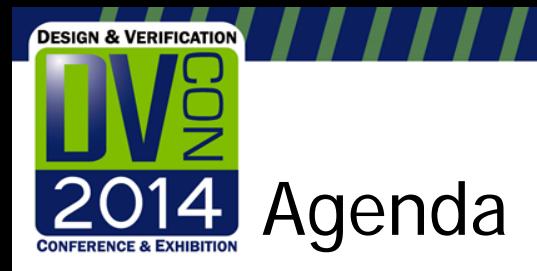

- **Introduction** 
	- Common SoC verification challenges
	- How mass VIP deployment can help
- Problems with mass VIP deployment
- Mass VIP deployment solution requirements
- Mass VIP deployment solution overview
- **Summary**

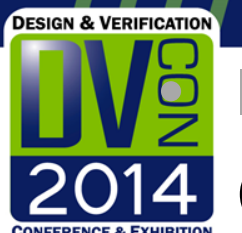

### **Introduction**

## Common SoC verification challenges

- System level debug
	- Follow transactions through the system
- Integration validation
	- IP to IP connectivity
	- Address map correctness
	- Supported protocol options
- Performance analysis
	- Validate bandwidth and latency requirements
	- Debug bottlenecks

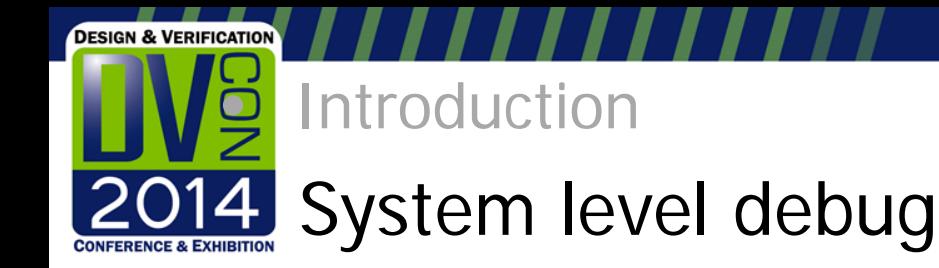

- A typical scenario:
	- A read-modify-write test from point A to point B fails
	- Where did the data get corrupted?
- Requires a transaction to be tracked across bridges/interconnects
	- If done at signal level can be very time consuming
	- VIPs simplify the task by raising the abstraction level
- The more VIPs placed along the way the easier

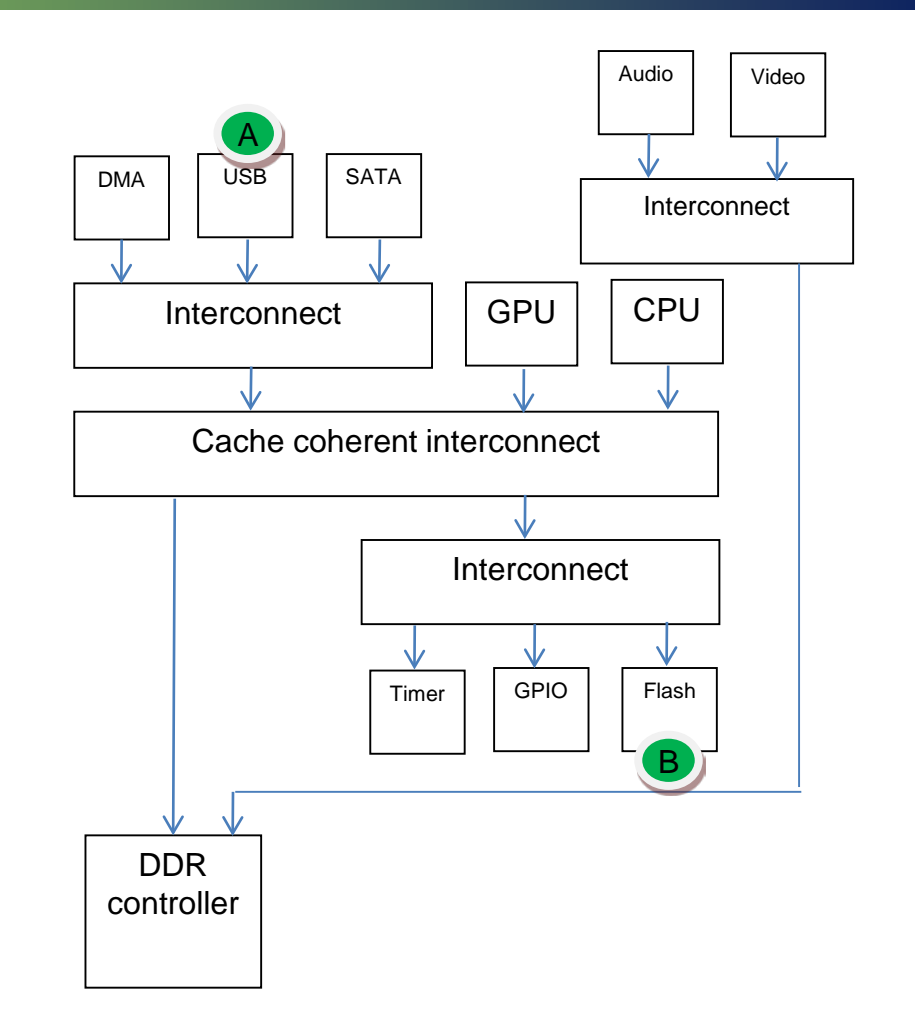

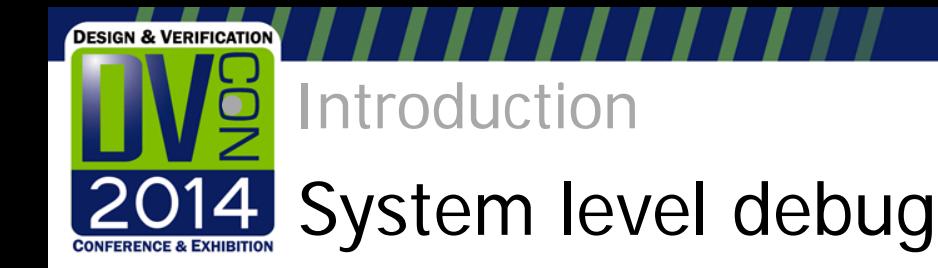

- A typical scenario:
	- A read-modify-write test from point A to point B fails
	- Where did the data get corrupted?
- Requires a transaction to be tracked across bridges/interconnects
	- If done at signal level can be very time consuming
	- VIPs simplify the task by raising the abstraction level
- The more VIPs placed along the way the easier

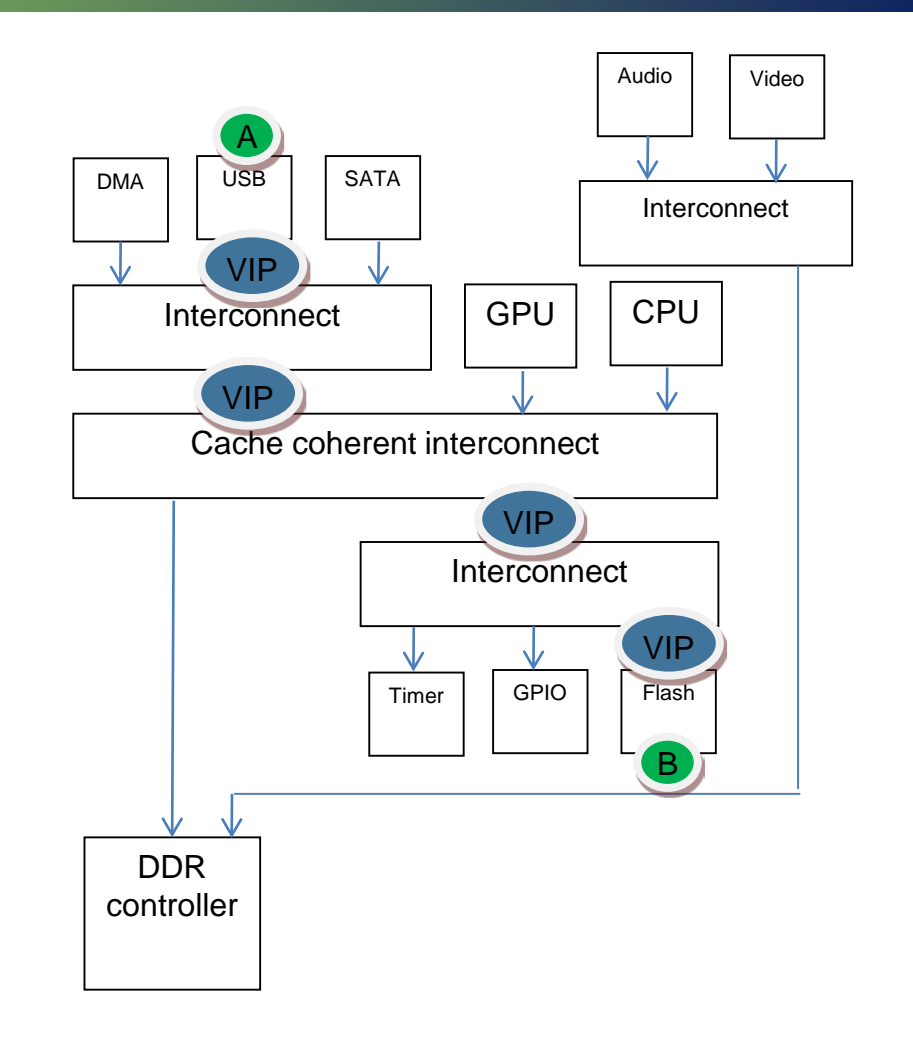

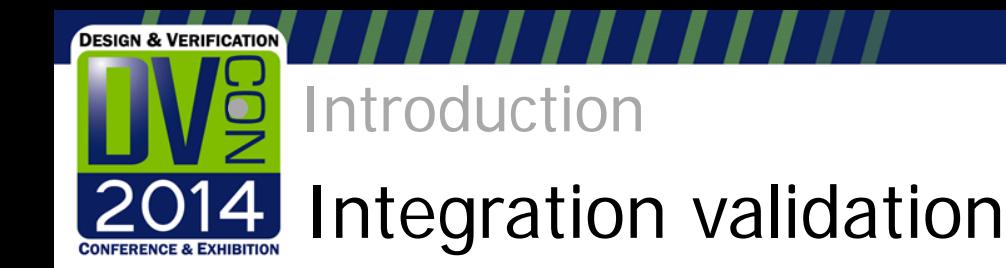

- Make sure all IPs are properly connected
	- Iterate over all possible paths, address segments, protocol options
	- Failures could happen anywhere
- VIPs are required on almost any path

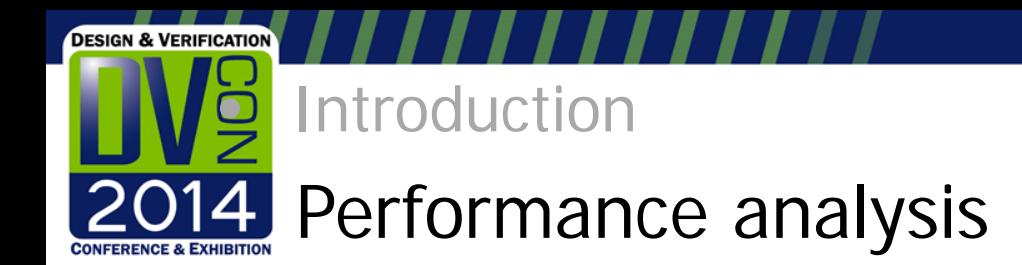

- Make sure SoC meets IPs bandwidth and latency requirements
	- Bandwidth/latency need to be measured from various sources
	- Bottlenecks along the way need to be detected
	- The more sampling points along the way, the better
- VIPs could be used to provide bandwidth/latency information on standard interfaces

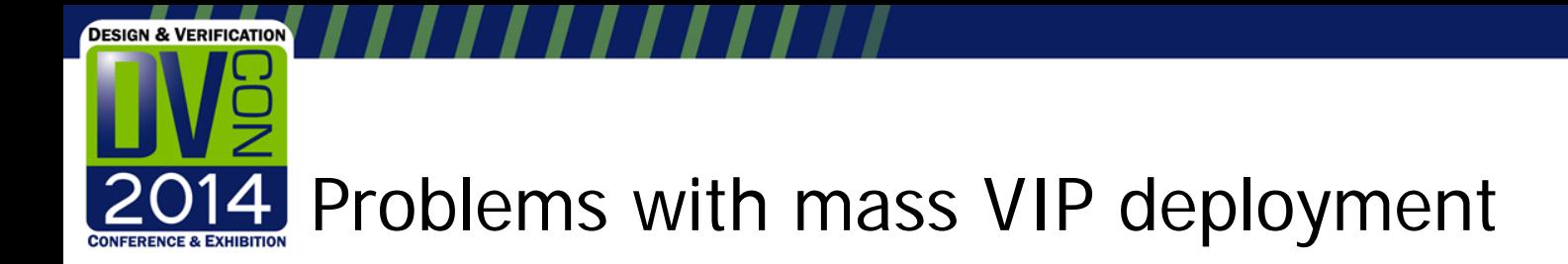

- Creation effort
	- Too much code to write and maintain
	- Must be kept aligned with RTL changes
- Integration effort & risk
	- Adding VIPs to existing testbench can cause new regression failures
	- A VIP added to improve debug can make testbench non-operational
- Performance penalty
	- VIPs implement complex state machines, coverage, assertions
	- They do have a cost in performance

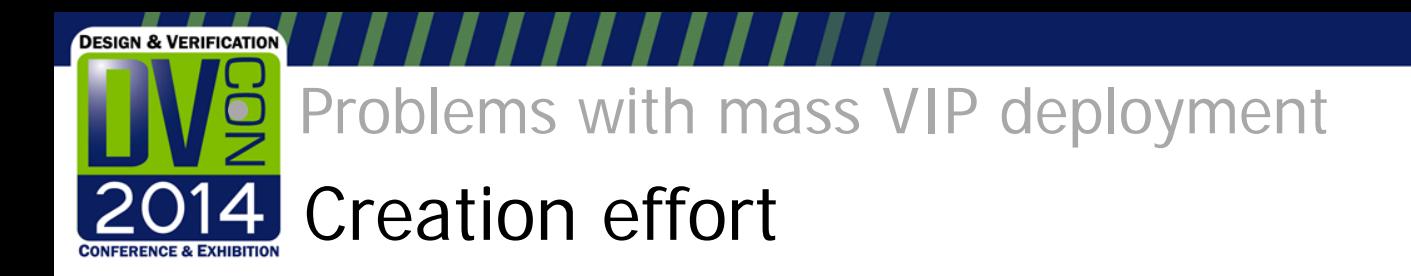

- Each new VIP added to the testbench requires
	- Signal connection code
	- Additional instantiations
	- Additional configuration
- A repetitive code that needs to be maintained

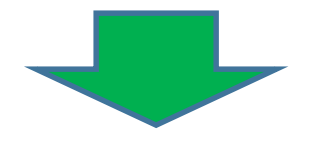

- Requirement:
	- Code to connect VIPs and to configure them should be auto generated
	- Best source for generation is RTL itself
		- Always exists
		- No need to maintain another format

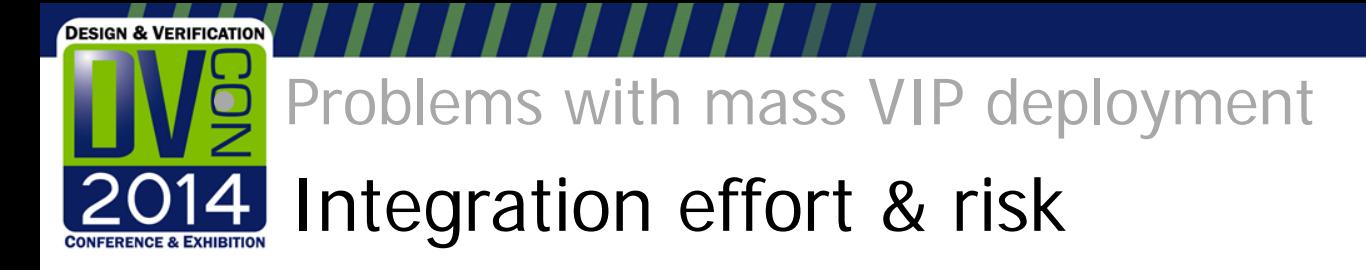

- Adding VIPs in might trigger various errors
	- Compilation/elaboration errors
	- OVM/UVM/VMM/xVM errors
	- VIP false alarms firing
- Might make a regression non-operational

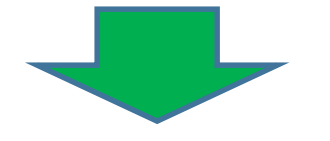

- Requirement:
	- All code to instantiate VIPs should be external to testbench
	- It should be possible to run without any additional VIPs
		- User could make the choice at run time

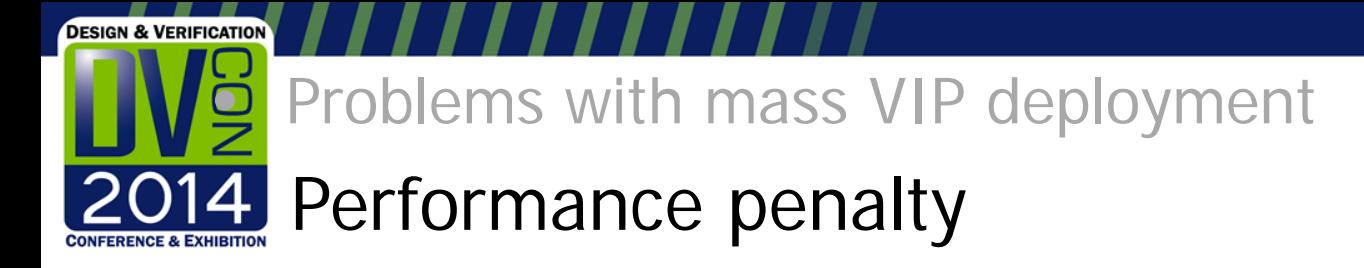

- Performance penalty
	- Instantiating VIPs takes a high toll on performance
- But…
	- Additional debug information always costs something in performance
		- Common examples are RTL signal visibility, or message verbosity

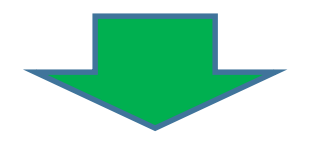

- **Requirement** 
	- Allow users to trade off some performance for VIP debug information
		- During regression maximize performance
		- During debug trade off some performance for visibility on interesting interfaces
	- $\Rightarrow$  It should be possible to turn VIPs on and off according to the task at hand
		- Preferably at run-time and without any re-compilation/elaboration

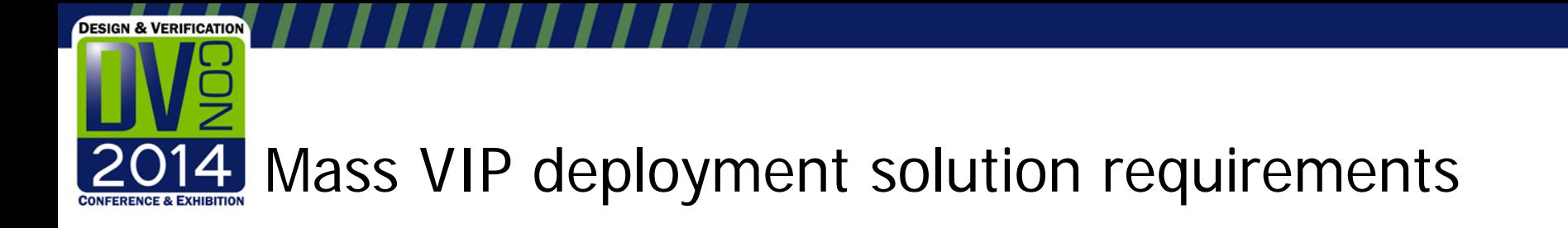

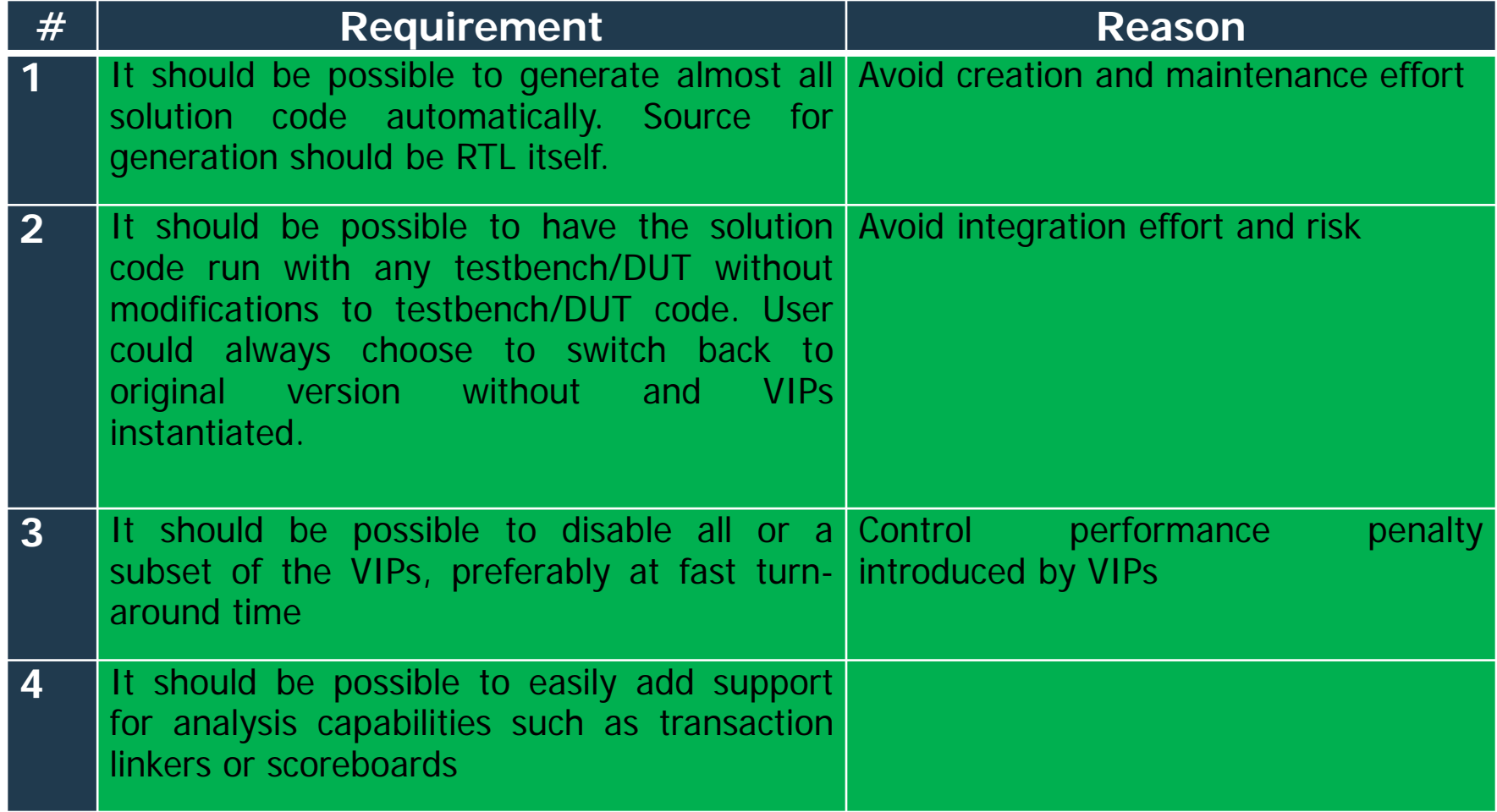

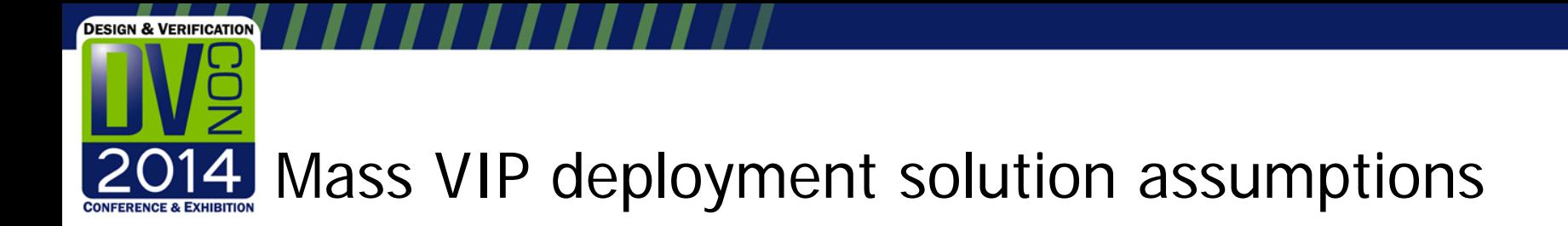

- The proposed solution makes no assumptions about language/methodolgy
	- Can be any language/methodology
		- VHDL, Verilog, SystemVerilog or e
		- OVM, UVM, VMM, eRM or proprietery
- The proposed solution assumes standard interface signals stick to some naming convention
	- Required for automatic code generation
	- More details in relevant section below
- The proposed solution assumes that a VIP has an API to turn it off
	- If that is not the case, a VIP might be turned off by holding it in reset

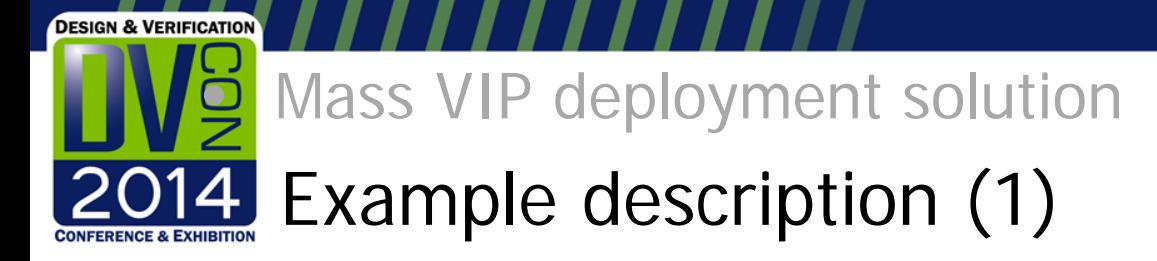

- Example code is shown in SV/UVM
- Example code refers to the following SoC
	- tb might contain any existing testbench code in any language/methodology
	- top an RTL hierarchy with two AMBA interconnects

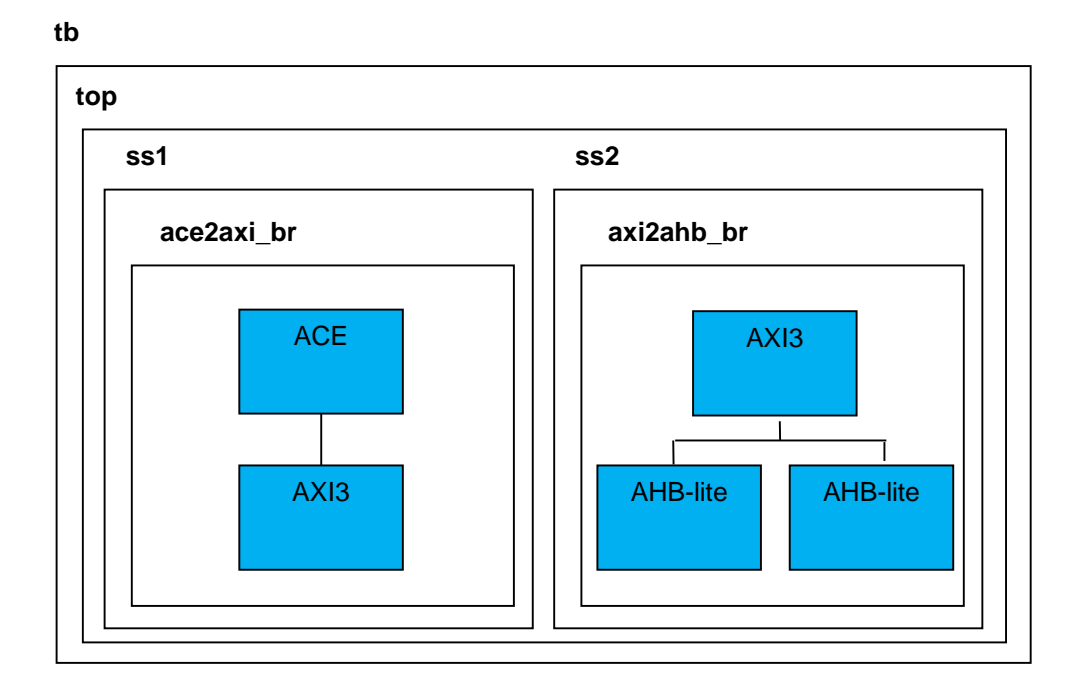

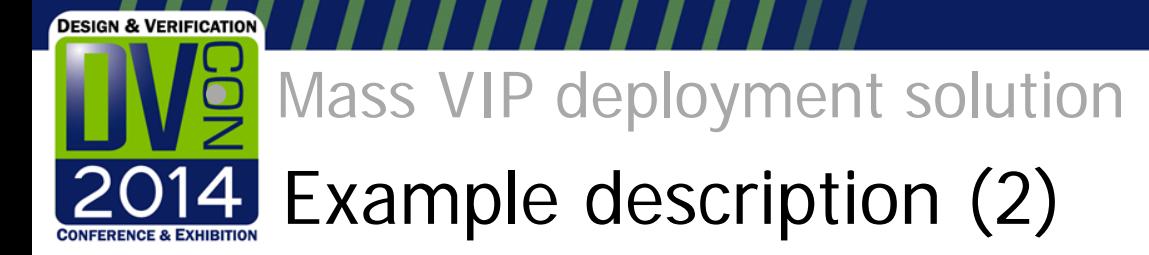

- Undelaying VIP assumed to have a standard SV/UVM structure
	- Made of a uvm\_component hierarchy and an SV interface
	- SV interface passed to uvm\_component hierarchy via UVM's config\_db
	- A configuration object controls the VIP's behavior

**Testbench**

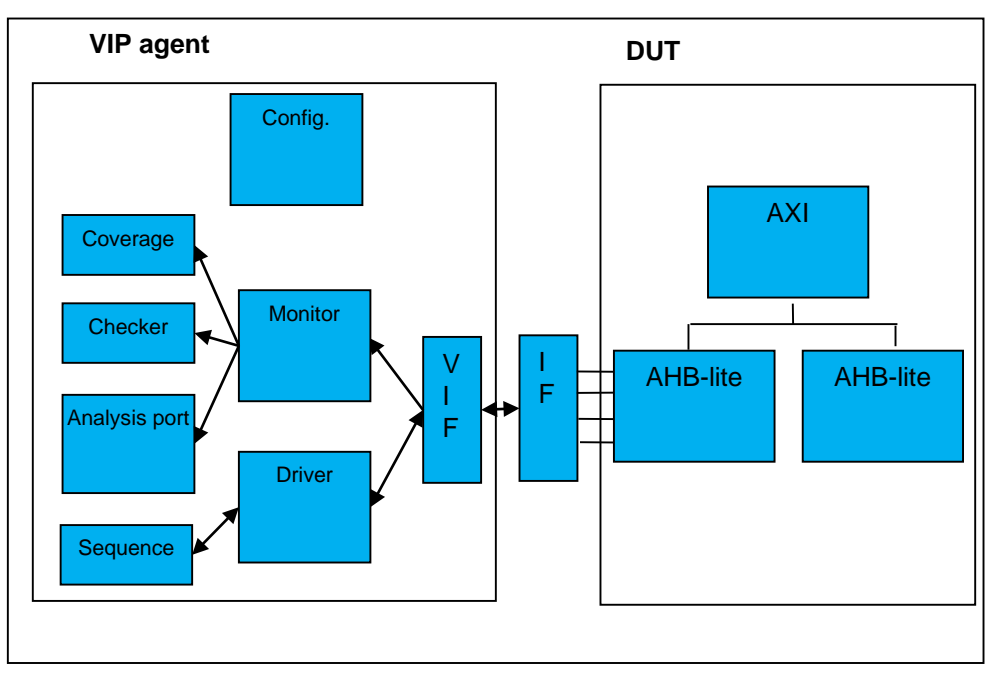

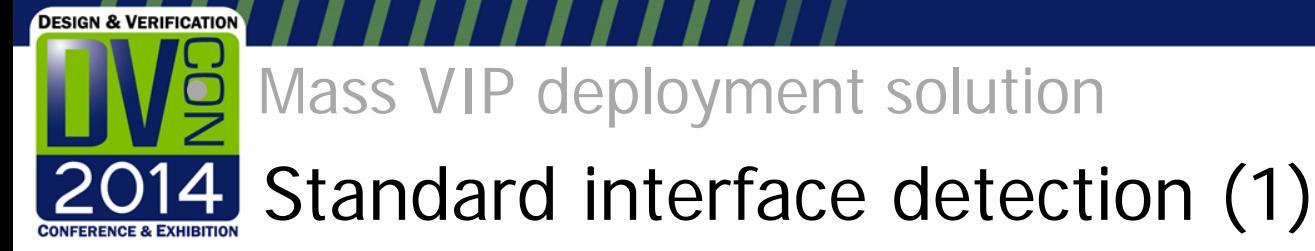

- Requirement #1:
- **1 It should be possible to generate Avoid creation and maintenance almost all solution code automatically. effortSource for generation should be RTL itself.**
- How can we find where are the standard interfaces in RTL???
	- Standard interfaces always define standard signal names
		- (i.e. ARREADY on AXI)
	- We assume users keep those names as a base
		- Then add postfix/prefix
		- Or change upper/lower case
		- (i.e. ARREADY\_B or c\_arready)
	- This assumption is correct for all off-the-shelf on chip interconnect IPs
		- And probably for most proprietary RTL
		- Otherwise, it can be very confusing to figure out which signal is which

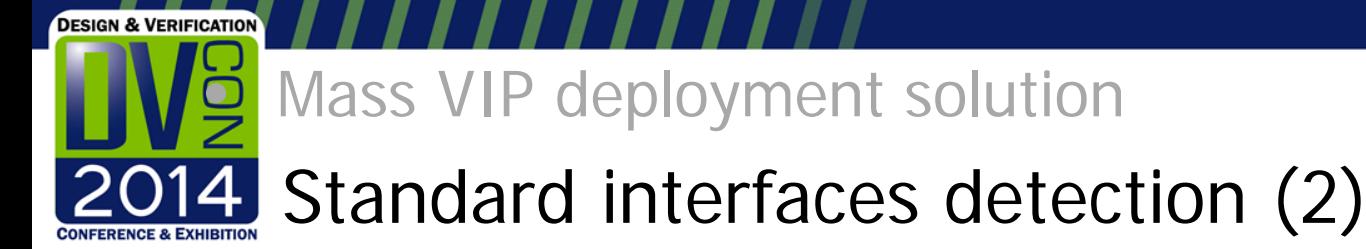

- Example flow for detecting AXI interfaces in RTL
	- Can be implemented in DPI, PLI or proprietary simulator commands
	- RHS shows the information we get for the example design

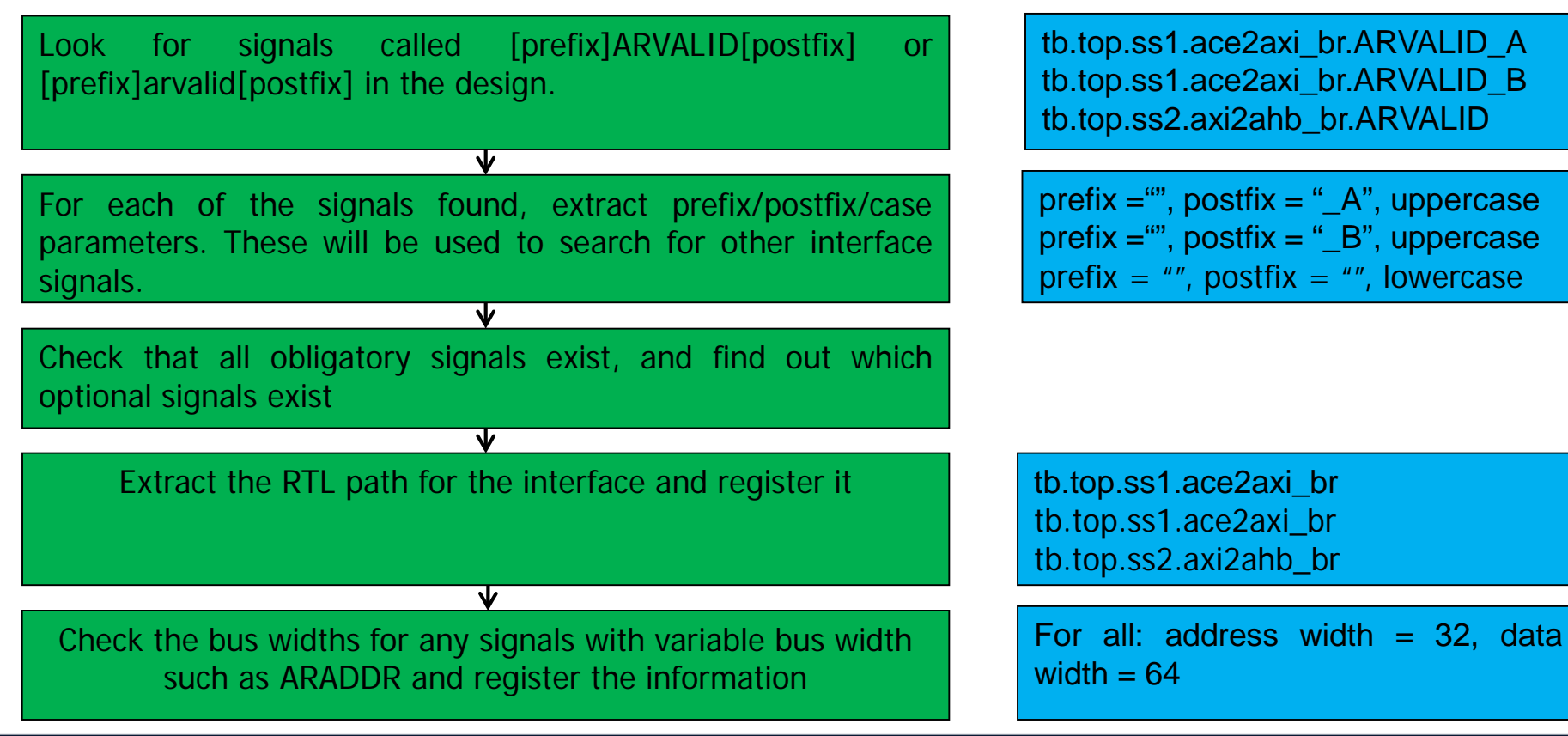

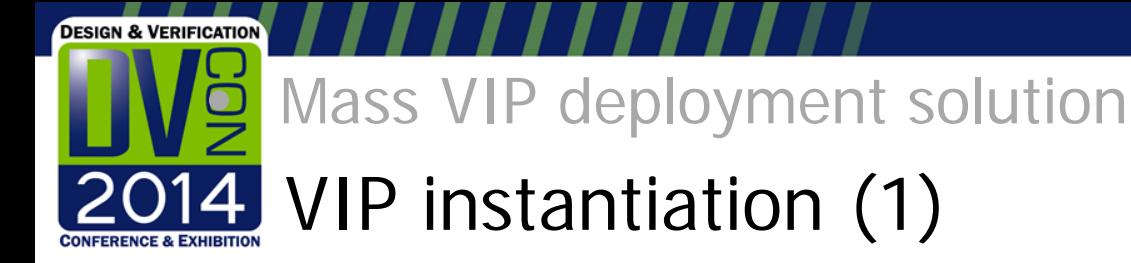

- A VIP should be instantiated per detected interface. This includes:
	- A SystemVerilog interface
		- To connect to the signals
	- An agent uvm\_component
- Instance names should:
	- Be created automatically
	- Not collide with each other
	- Be intuitive for users
- The best way is if a VIP instance name is identical to the name of the interface to which it is connected
	- Which can be captured by the following convention
		- [rtl\_path],[postfix],[prefix],[case] all obtained from auto-detection

*[rtl\_path].[prefix]\_[protocol+case]\_[postfix]*

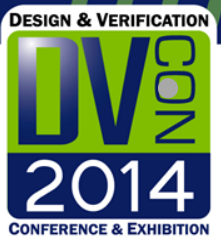

Mass VIP deployment solution

### VIP instantiation (2)

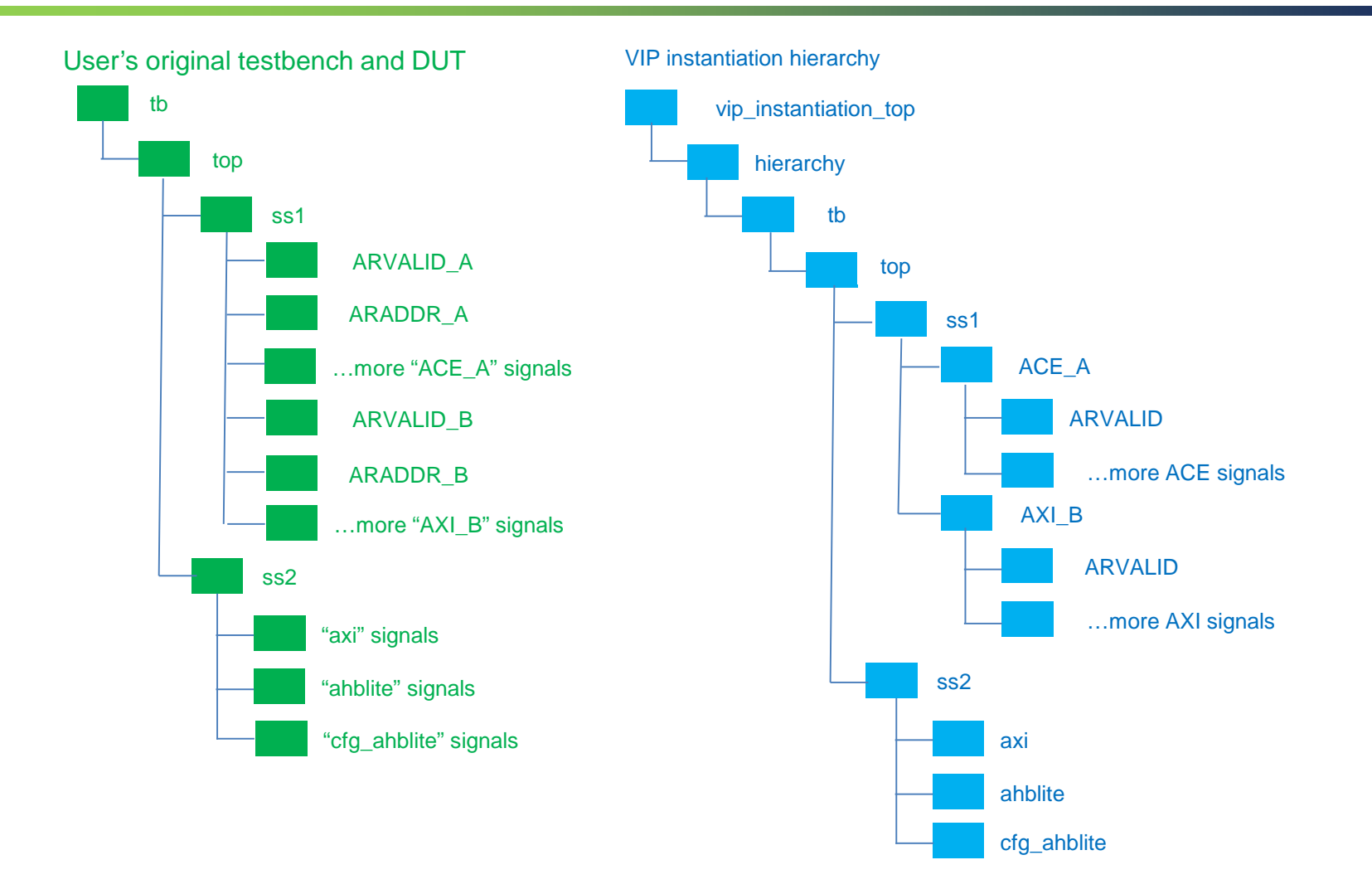

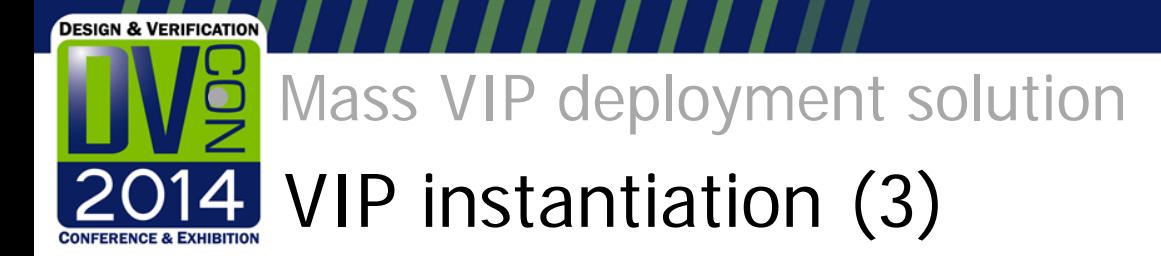

- The separate hierarchy removes the need for integration, hence meeting requirement #2:
- **2 It should be possible to have the Avoid integration effort and risksolution code run with any testbench/DUT without modifications to testbench/DUT code. User could always choose to switch back to original version without and VIPs instantiated.**
- Sample code for the VIP instantiation hierarchy is shown in paper
	- It can be automated based on information extracted from the design

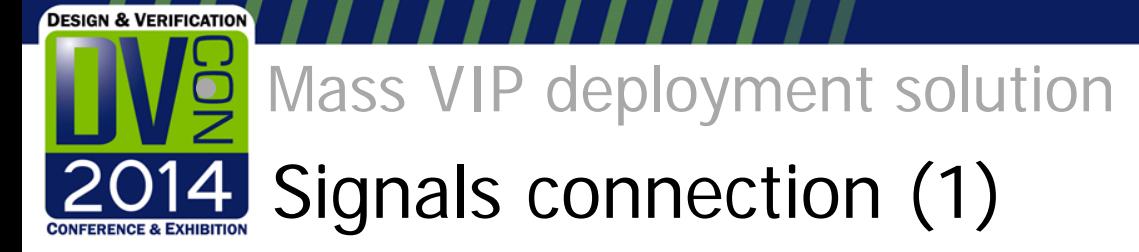

• Given the proposed VIP instantiation hierarchy, connecting the VIP signals can be done using the code below

#### **module signal\_connections();**

**// derived from [additional\_signals]specified explicitly by the user assign vip\_instantiation\_top.hierarchy.tb.top.ss2.axi2ahb\_br.axi.ACLK = tb.top.ss2.axi2ahb\_br.sys\_clk; assign vip\_instantiation\_top.hierarchy.tb.top.ss2.axi2ahb\_br.axi.ARESETn = ~tb.top.ss2.axi2ahb\_br.sys\_reset;**

#### **// both LHS and RHS are derived from [rtl\_path]**

**assign vip\_instantiation\_top.hierarchy.tb.top.ss2.axi2ahb\_br.axi.AWVALID = tb.top.ss2.axi2ahb\_br.awvalid; assign vip\_instantiation\_top.hierarchy.tb.top.ss2.axi2ahb\_br.axi.AWADDR = tb.top.ss2.axi2ahb\_br.awaddr; assign vip\_instantiation\_top.hierarchy.tb.top.ss2.axi2ahb\_br.axi.AWLEN = tb.top.ss2.axi2ahb\_br.awlen; assign vip\_instantiation\_top.hierarchy.tb.top.ss2.axi2ahb\_br.axi.AWSIZE = tb.top.ss2.axi2ahb\_br.awsize; assign vip\_instantiation\_top.hierarchy.tb.top.ss2.axi2ahb\_br.axi.AWBURST = tb.top.ss2.axi2ahb\_br.awburst; // more signal assignments... endmodule**

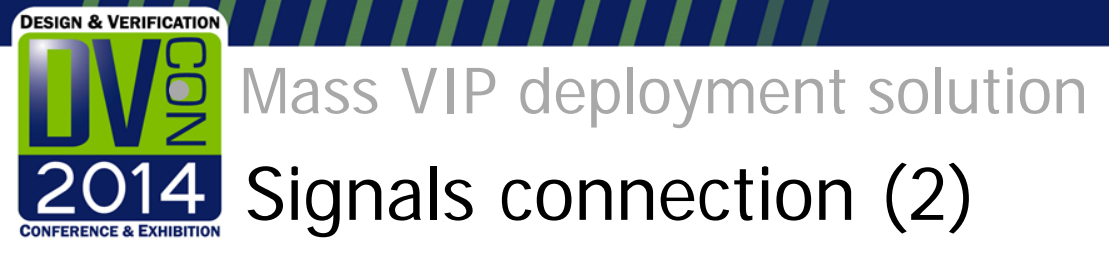

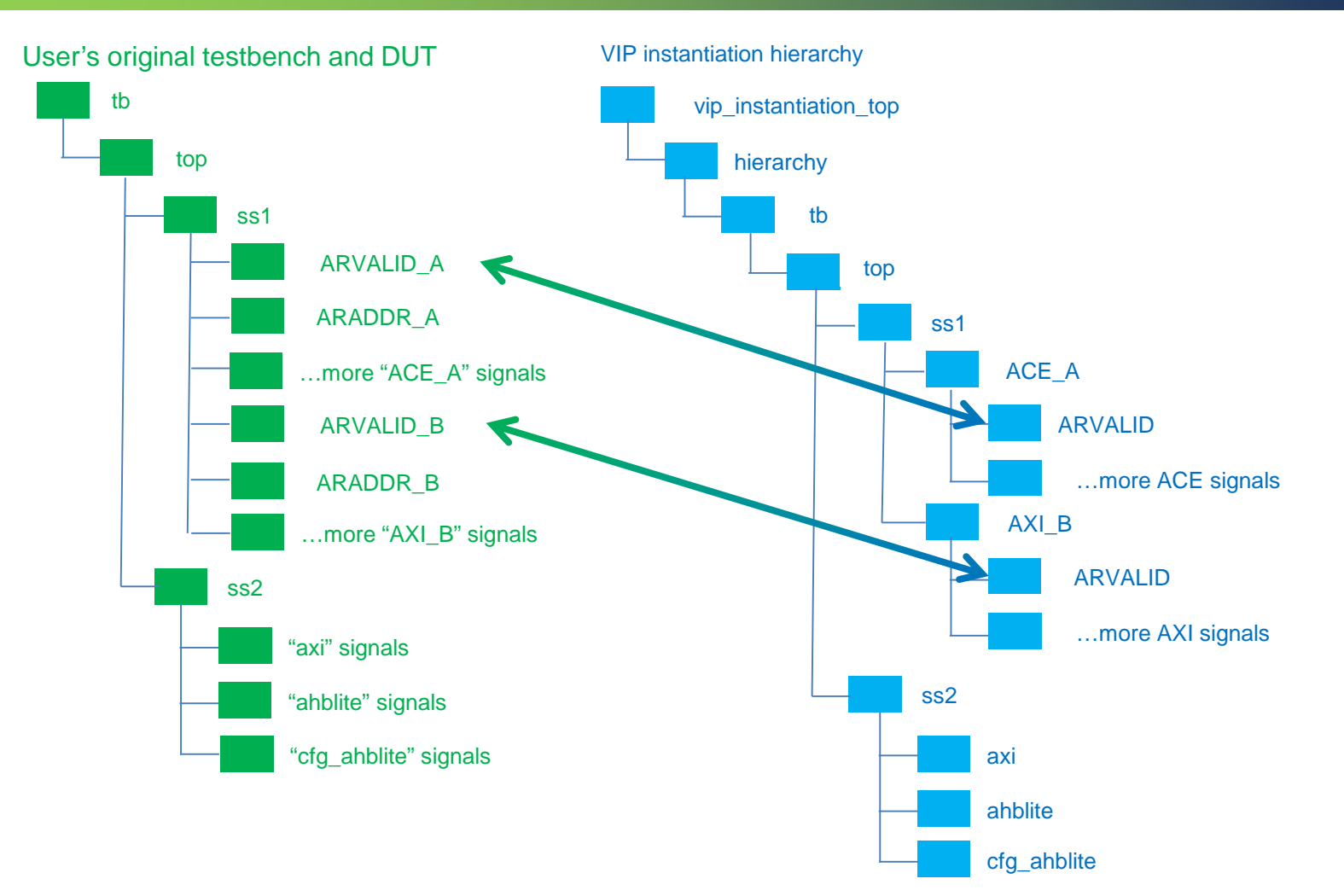

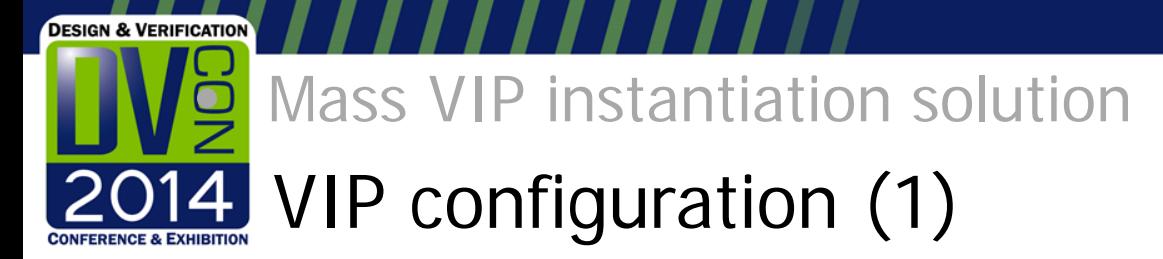

- Requirement  $#3$ :
- **3 It should be possible to disable all or a subset of the VIPs, preferably at fast introduced by VIPsturn-around time Control performance penalty**
- VIP agent uvm\_components are instantiated in a hierarchy that replicates RTL structure
	- Just like the SystemVerilog interfaces
- It is possible to configure them from the command line or from a test using their full names
	- Which follow the same convention as the SystemVerilog interfaces

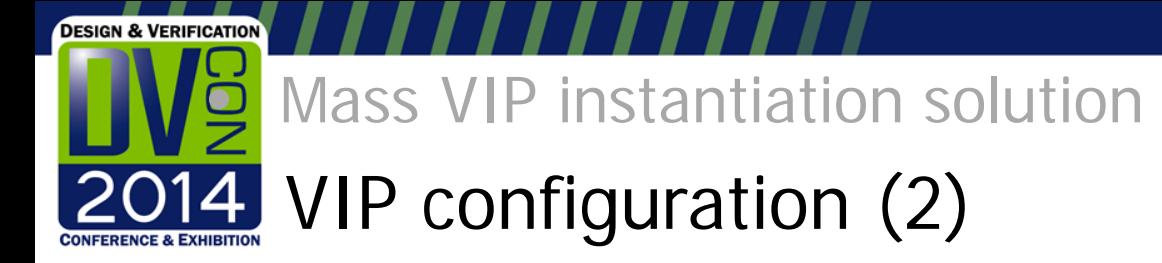

• Configuration fields are placed in the component that instantiates the VIP agent

```
class container_component_5 extends uvm_component;
 `uvm_component_utils(container_component_5)
 on_off_t cfg_ahblite_on_off = Off;
 ahblite_agent cfg_ahblite_agent;
 function void build_phase(uvm_phase phase);
  super.build_phase(phase);
  begin
   reg signed [4095:0] tmp; 
   uvm_config_db #(reg signed [4095:0])::get(this, "", "cfg_ahblite_on_off", tmp);
   cfg_ahblite_on_off = on_off_t'(tmp);
   // create the agent and configure it
  end
 endfunction
 //code for more interfaces skipped here…
Endclass
```
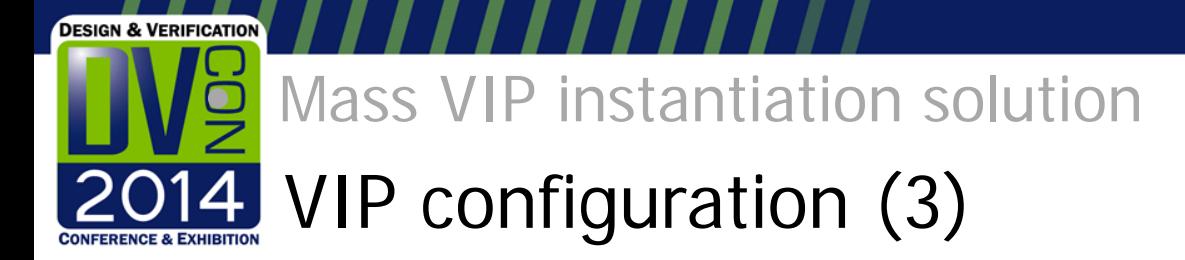

- And are then configured from a command line
	- (Or from a test)

*+uvm\_set\_config\_int=uvm\_test\_top.vip\_instantiation\_test.hierarchy.tb.top.ss 2.axi2ahb\_br,cfg\_ahblite\_on\_off,1*

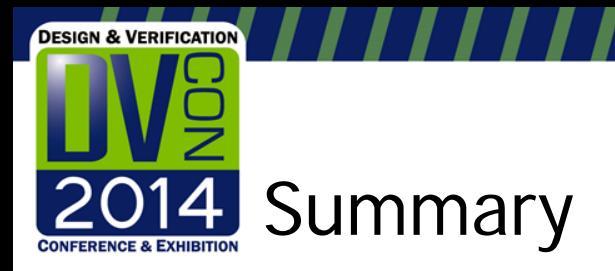

- VIPs are a very useful tool during SoC verification
	- They improve debug
	- They provide checking & coverage
	- And data that could be used for performance analysis
- But deploying them in large scale is often costly
	- Creation and maintenance effort
	- Integration effort and risk
	- Performance penalty
- We tried:
	- To raise awareness to the benefits of VIP mass deployment
	- And, to provide a simple methodology that would address the problems above
- Hope we did well  $\odot$